# Formation Webinar – Faire le tiers payant avec les complémentaires

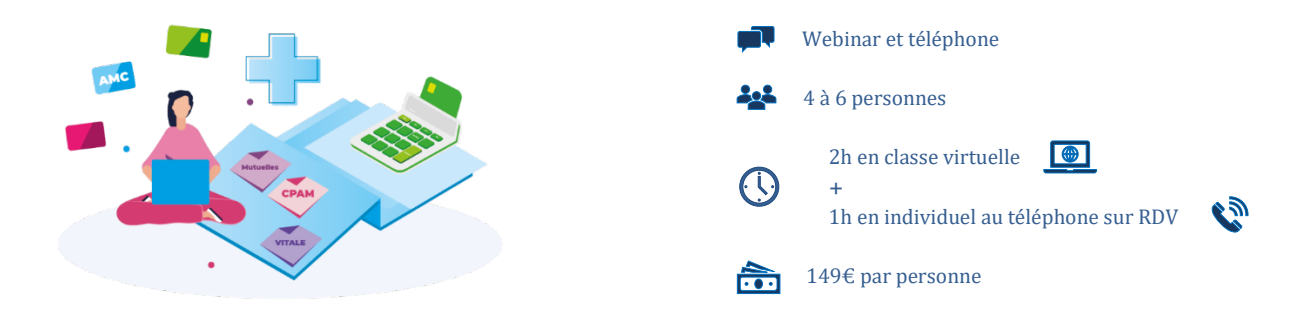

- Ce module est conçu pour les utilisateurs de VEGA qui souhaitent faire le tiers payant avec les complémentaires.<br>Cette formation va vous permettre d'acquérir les bases indispensables à la gestion du tiers payant AMC et au
- Cette formation va vous permettre d'acquérir les bases indispensables à la gestion du tiers payant AMC et au traitement des rejets

#### A qui s'adresse cette formation ?

Auxiliaire médical ou secrétaire d'un cabinet d'auxiliaire médical.

## Les Objectifs et Contenu

## **Identifier les différentes complémentaires**

- Gestion séparée et Gestion unique
- Les complémentaires de la fonction publique
- La CMU, les ACS et l'AME

## **Se conventionner avec les complémentaire**

• S'inscrire sur Inter Amc

#### **Renseigner la complémentaire dans le traitement du patient**

- Extraire les informations pertinentes d'une carte de complémentaire
- Identifier la bonne complémentaire dans VEGA
- Numériser les documents

#### **Traiter les rejets complémentaires**

- Identifier et comprendre le motif du rejet
- Se faire payer

#### **PM** Testez vos acquis

## La méthode pédagogique

- <sup>2</sup> 1 classe virtuelle de 2h
- Accompagnement individuel d'1h au téléphone sur rendez-vous en prise en main à distance sur le poste de travail pour valider les acquis et répondre aux questions personnelles
- La formation est appuyée par un support de cours, au format PDF, que vous pouvez imprimer afin d'y prendre des notes.

#### Recommandations techniques

- Disposer d'un PC
- $\checkmark$  Vega doit être installé et paramétré<br> $\checkmark$  Disposer d'une bonne connexion Int
- Disposer d'une bonne connexion Internet
- Google Chrome doit être votre navigateur
- Dispose d'un micro fonctionnel et d'une caméra (facultatif)

# Votre formateur

Votre formateur est un expert et connait le mode de fonctionnement des cabinets d'auxiliaires médicaux depuis plus de 15 ans. Il vous guidera et vous donnera les meilleurs conseils pour la bonne gestion de votre cabinet.

# Pré-Requis

- Connaitre la gestion administrative d'un cabinet d'auxiliaire médical
- Savoir, facturer et télétransmettre avec VEGA

# Est un préalable aux formations….

• Traiter ses Retours Noémie et ses Rejets